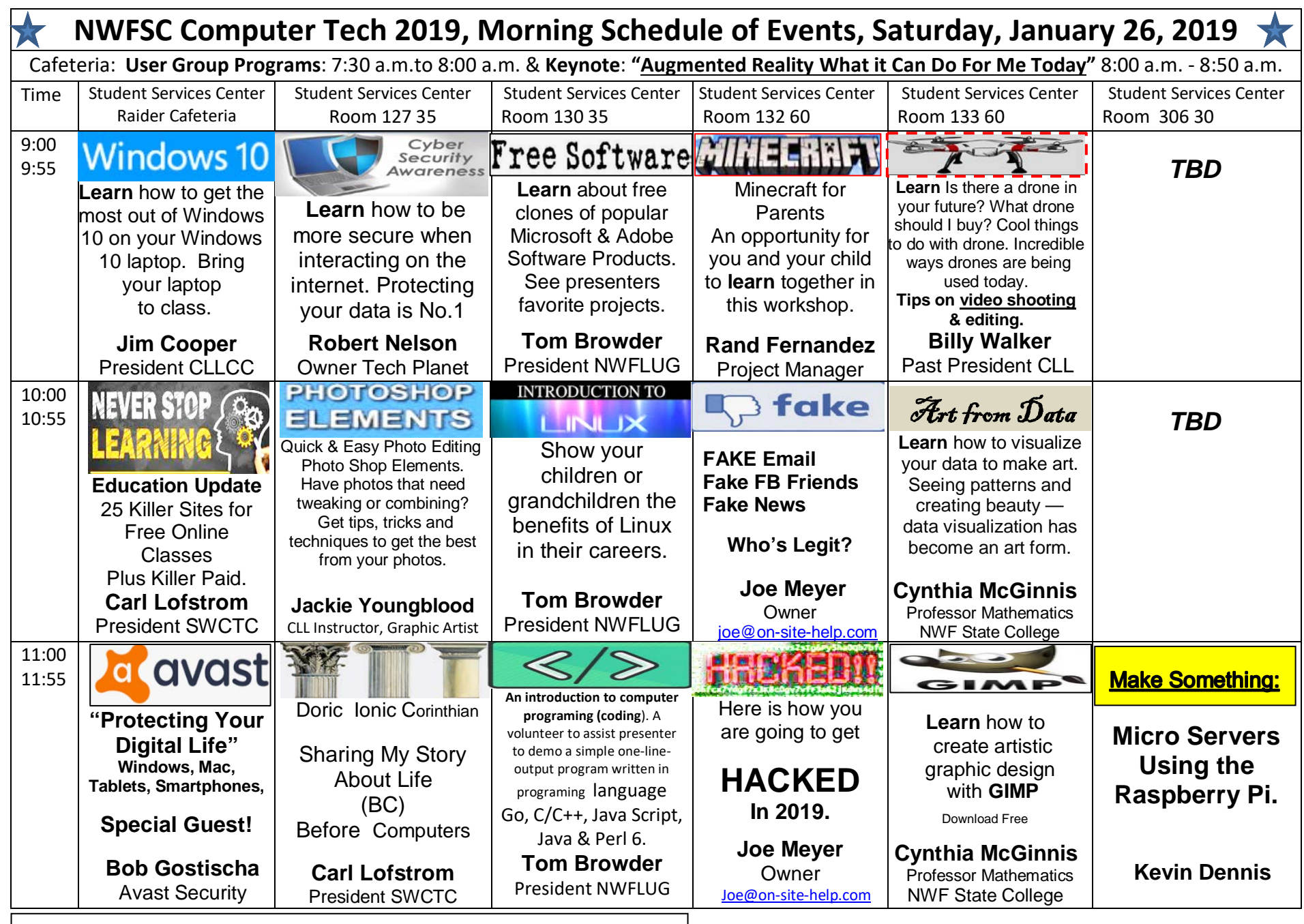

**12:00 -12:45 Lunch and Visit with Vendors and User Group Representatives** 

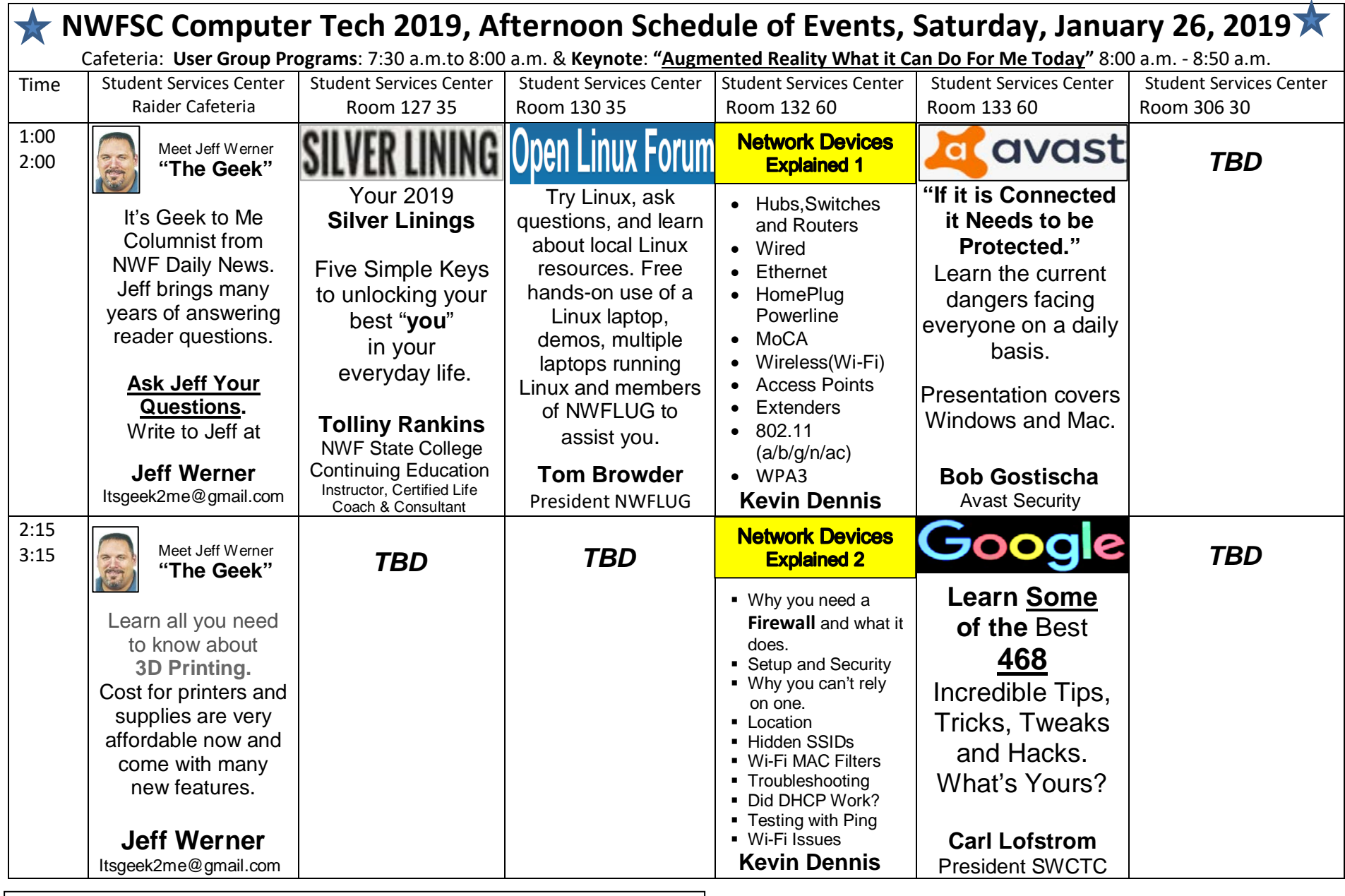

**3:20 -3:30 Raider Cafeteria. Closing Remarks & Door Prizes. Be present to win.**